# **UIS SERVICE DESK**

## **STUDENT IT SERVICES**

#### How to use Global Search in Campus Solutions

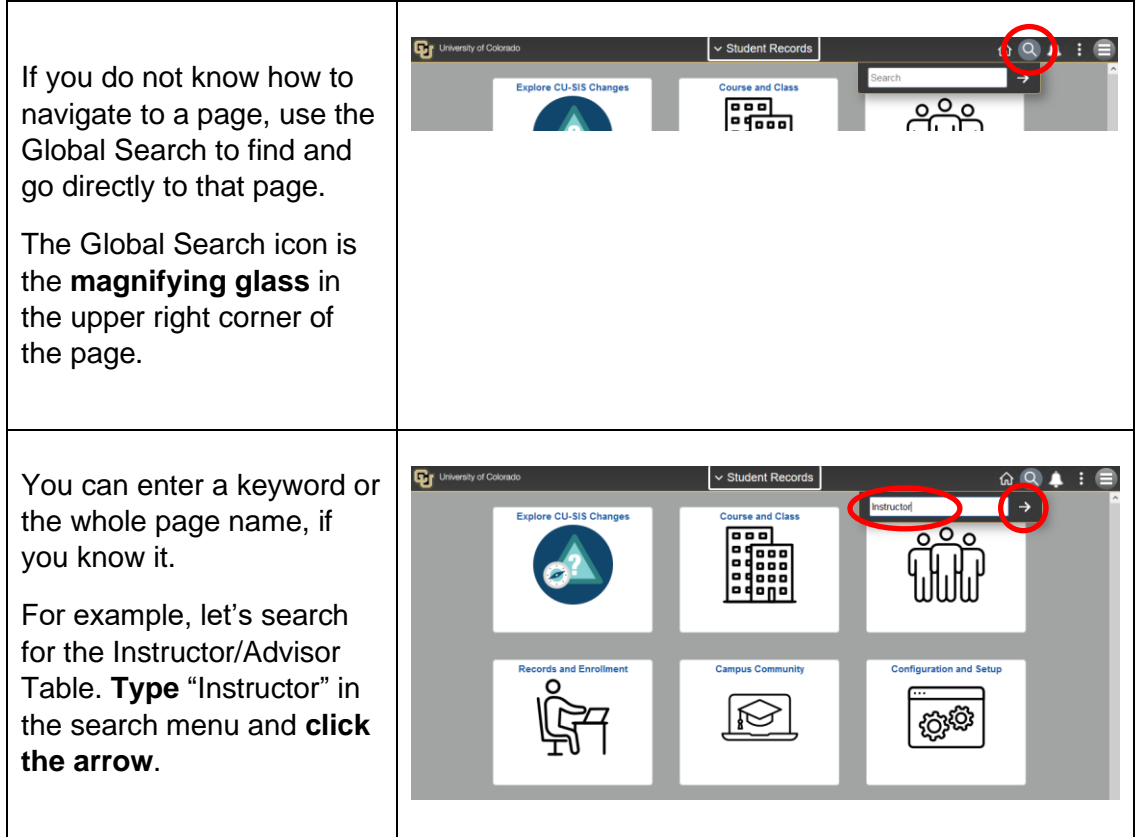

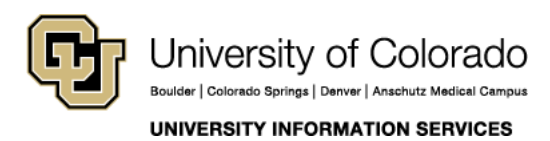

**Contact UIS** Call: 303-860-HELP (4357) Email: help@cu.edu

## **UIS SERVICE DESK**

## **STUDENT IT SERVICES**

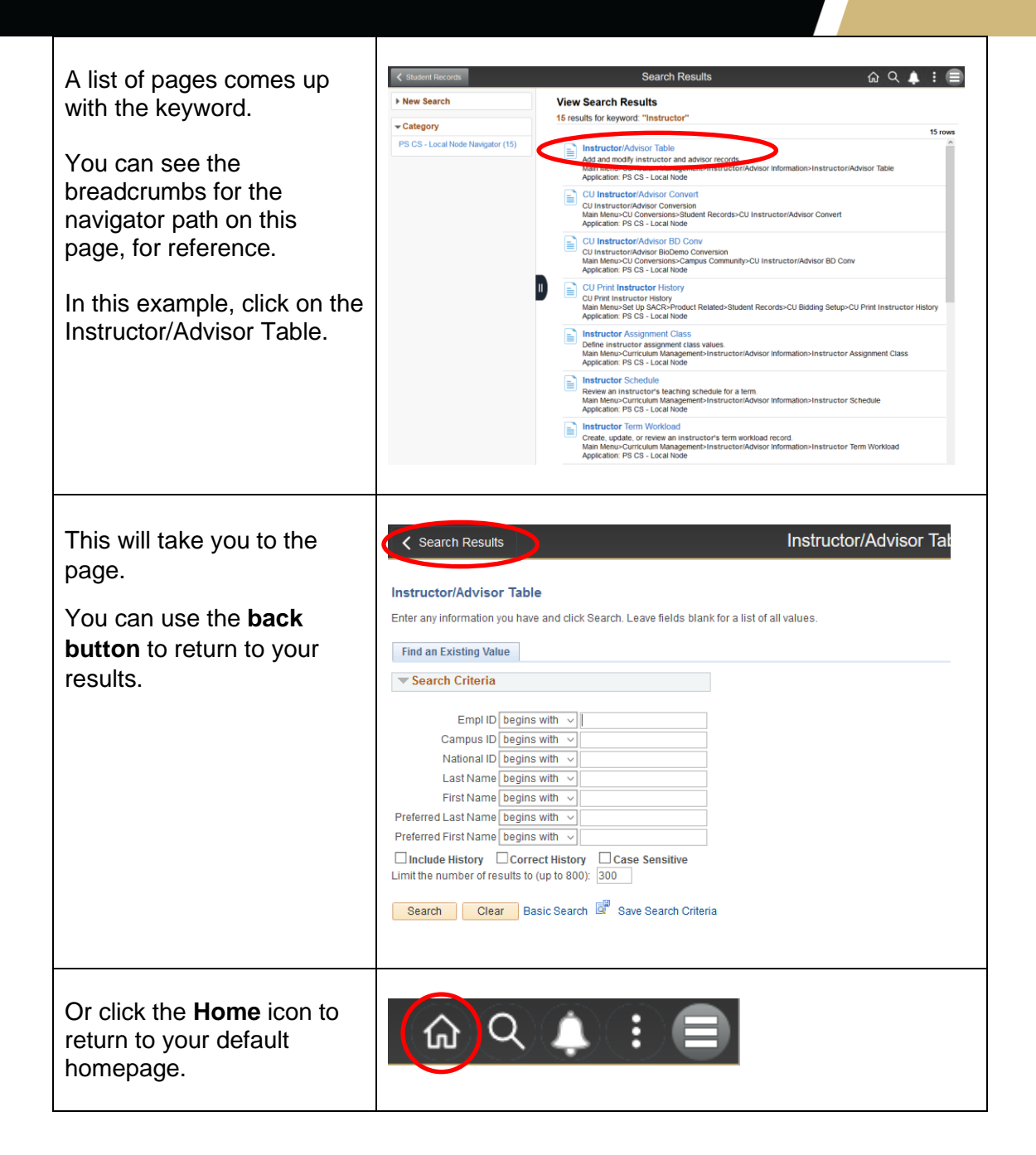

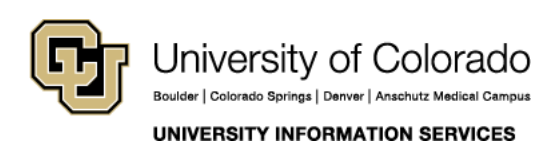

**Contact UIS** Call: 303-860-HELP (4357) Email: help@cu.edu